### Programowanie obiektowe Wyjątki, metody specjalne, generatory

Paweł Daniluk

Wydział Fizyki

Jesień 2013

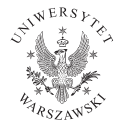

4日)

<span id="page-0-0"></span> $QQ$ 

"It's easier to ask forgiveness than it is to get permission."

Co zrobić, jeżeli podczas wykonania programu zajdzie nietypowa sytuacja, która wykracza poza założony scenariusz?

#### Dwie możliwości

- **O** Sprawdzać przed każdym krokiem, czy można go wykonać.
- <sup>2</sup> Poczekać, aż wystąpi problem i wtedy go obsłużyć.

Drugi wariant pozwala na rozdzielenie miejsca, gdzie problem występuje, od miejsca gdzie jest obsługiwany.

◆ ロ ▶ → 伊

### Idea

#### Rzucanie

W momencie wystąpienia sytuacji nietypowej jest tworzony i rzucany wyjątek.

#### Przechwytywanie

W miejscu, gdzie jest możliwe obsłużenie błędu wyjątek jest przechwytywany.

4 0 8

#### Bez wyjątków

```
def czy tail(f):
    line = f. readline ()
    if line ==' : # koniec pliku
         return (None, 'EOF')
    e l s e :
         return (A( line), 'OK')def czy t a j 2 (f):
     . . .
def czv tail(f):
    done = Falsewhile not done:
         (resA, status) = czv \times i 1(f)if status=='FOF'return (None, 'EOF')
         (resB, status) = czyt a j2(f)if status=='FOF'return (None, 'EOF')
         res. extend ((resA, resB))done=przetworz (resA, resB)
    return ( res, 'OK')
```

```
Bez wyjątków c.d.
```

```
def main ():
    f = \ldots(res, status)=czytaj(f)if status='EOF':
         print "Blad"
    e l s e :
         print 'OK'
```
K ロ > K d > K 할 > K 할 > → 할 → 9 Q Q\*

#### Z wyjątkami

```
class EOFException (Exception):
    p a s s
def czv tail(f):
    line = f. readline ()
    if line=='': # koniec pliku
         raise EOFException ()
    return A(line)
def czy t a j 2 (f):
     . . .
def czytaj(f):
    done=F a l s e
    while not done:
         res A = c z y t a j 1 (f)resB = czy t a j 2(f)res. extend ((resA, resB))done=przetworz (resA, resB)
    return (res)
```

```
Z wyjątkami c.d.
```

```
def main ():
    f = \ldotstry:
         res=czytaj(f)print 'OK'
    except EOFException:
         print "Blad"
```
 $200$ 

イロト イ部 トメ きょうくきょう きっ

## Co się może zdarzyć

- błędy arytmetyczne (dzielenie przez 0, pierwiastek z liczby ujemnej)
- o pusta lista
- brak klucza w słowniku
- błędne dane na wejściu
- brak pliku, zła nazwa
- wyjście poza zakres
- ...

 $\leftarrow$ 

つくい

## Przechwytywanie wyjątków

#### Instrukcja try

```
t r y :
  f=open (\ldots)doSomething (...) # kod, ktory moze wygenerowac wyjatek
excent Exception1 as e:
    process exception (e) # przechwycono wyjatek klasy Exception
except Exception2:
    print "Olaboga!!!" # przechwycono wyjatek klasy Exception2
e l s e :
   jestSuper() # nie wystapil zaden wyjatek
f in ally :
    f. close () # wystapil wyjatek inny niz Exception1 i Exceptio
```
Wyjątek jest przechwytywany przez najgłębiej zagnieżdżoną istrukcję try , która ma pasującą klauzulę except .

Catch only what you can handle.

Przykład

```
Brak klucza w słowniku
if k in d:
    return d[k]else :
    return None
```

```
try:
return d[k]except KeyError:
return None
```
イロト イ伊 ト イヨ ト イヨ

 $2Q$ 

## Wyjątki standardowe

ArithmeticError nadklasa obejmująca wyjątki związane z błędami numerycznymi AssertionError niespełniona asercja w instrukcji assert AttributeError brak atrybutu IndexError brak elementu o podanym indeksie KeyError brak klucza w słowniku NameError brak zmiennej NotImplementedError nie zaimplementowana funkcjonalność OverflowError przepełnienie StopIteration koniec iteracji (podnoszony w metodzie next() iteratora) ZeroDivisionError dzielenie przez 0

# Podnoszenie wyjątku

W wielu sytuacjach wyjątek jest podnoszony samoczynnie (np. przez metody biblioteki standardowej).

Instrukcja raise

raise MyException ("Message", data)

#### Własne wyjątki

Można definiować własne wyjątki. Muszą one dziedziczyć z klasy Exception .

```
class MyException (Exception):
   def init ( self, message, data ):
       self. message, self.data=message, data
   def str (self):
       return message+' :: '+str(data)
 P. Daniluk (Wydział Fizyki) PO w. VII Jesień 2013 12 / 25
```
W Pythonie obiekty mogą mieć metody, które są wywoływane przy użyciu specjalnej składni.

Przykładem jest metoda init , która jest wywoływana automatycznie po stworzeniu obiektu.

### Zamiana na napis

object.\_\_repr\_\_(self) zwraca reprezentację obiektu, która jest zgodna ze składnią Pythona, lub jeśli to niemożliwe napis postaci '<opis obiektu>', który jest użyteczny przy debugowaniu – wywoływana przez repr(object) object.\_\_str\_\_(self) zwraca "ładny" napis – wywoływana przez str(object)

## Kontenery

object.\_\_len\_\_(self) liczba elementów – wywoływana przez len(object) object.\_\_getitem\_\_(self, key) pobieranie wartości – wywoływana przez object[key] object.\_\_setitem\_\_(self, key, value) zmiana – wywoływana przez object[key]=value object.\_\_delitem\_\_(self, key) usuwanie – wywoływana przez del object[key] object. iter (self) iterator object. reversed (self) iterator iterujący w przeciwnym kierunku – wywoływana przez reversed(object) object.\_\_contains\_\_(self, item) zawieranie – wywoływana przez item in object

イロト イ押 トイヨ トイヨ トーヨー わなべ

### Operacje arytmetyczne

object.  $\ddot{a}$  add (self, other) object + other object. sub (self, other) object - other object. mul (self, other) object \* other object. div (self, other) object / other object. floordiv (self, other) object // other object.  $mod$  (self, other) object % other object. divmod (self, other) divmod(object, other) object. pow (self, other) object \*\* other object. Ishift (self, other) object  $<<$  other object.  $rshift$  (self, other) object  $>>$  other object. and (self, other) object & other object. xor (self, other) object  $\hat{ }$  other  $object.$  or  $(self, other)$  object  $|$  other

イロト イ伊ト イヨト

 $4190$ 

#### Operacje arytmetyczne c.d.

```
object. neg (self) -object
object. pos (self) +object
object. abs (self) abs(object)
object. invert (self) ~object
```
∢ ロ ▶ → (母 ▶ → ヨ ▶

 $2Q$ 

#### Porównywanie

object. It (self, other) object  $\lt$  other object. le  $(self, other)$  object  $\leq$  other object.  $eq$  (self, other) object  $==$  other object.  $ne$  (self, other) object  $!=$  other object.  $gt$  (self, other) object  $>$  other object. ge (self, other) object  $>=$  other object. cmp (self, other) zwraca wartość ujemną jeżeli object  $\lt$ other , zero jeżeli object==other i liczbę dodatnią jeżeli  $object > other$ 

 $200$ 

∢ ロ ▶ → (母 ▶ → ヨ ▶

### **Generatory**

#### Problem

Jak napisać funkcję (metodę), która oblicza i zwraca wiele (dowolnie wiele) wartości?

Można zwracać listę, ale to nie rozwiązuje problemu nieograniczonej liczby wyników. Dodatkowo jest czasochłonne.

Idealnym rozwiązaniem byłaby funkcja, która może wielokrotnie wykonać instrukcję return .

```
Przykład (życzeniowy)
```

```
def kwadraty (start):
    n=s t a r t
     while True:
          return n∗n
         n + = 1
```
P. Daniluk (Wydział Fizyki) [PO w. VII](#page-0-0) Jesień 2013 19 / 25

## Generatory c.d.

Trzeba jakoś pamiętać stan funkcji i ją wznawiać. Można to emulować definiując odpowiednią klasę.

```
class Kwadraty:
    def init ( self , start ):
         self n=startdef next (self):
         res = self.n*self.ns e \vert f \vert n+=1
         return res
k=Kwadraty (5)for i in range (3):
    print k.next()
```
## Generatory c.d.

Python ma magiczną instrukcję yield, która znacząco upraszcza sytuację.

```
def kwadraty (start):
    n=start
    while True:
        yield n*n
        n + = 1k=kwa draty (5) # k jest instancja generatora
for i in range (3):
    print k.next()
```
### Generatory c.d.

Każda funkcja zawierająca instrukcję yield zwraca instancję generatora. Taka funkcja może mieć wyłącznie bezargumentowe instrukcje return , które kończą pracę generatora wyjątkiem StopIteration .

Generatory doskonale nadają się do implementowania iteratorów, ponieważ mają metody iter  $()$  i next().

Generatory mają również metody send(value) , throw(exception) i close() , które służą do przesyłania danych do generatora i podnoszenia w nim wyjątków.

#### **Coroutines**

```
import random
def get data():
     """Return 3 random integers between 0 and 9"""
    return random s sample (range (10), 3)
def consume ():
     " " " Displays a running average across lists of integers sent to it" "running sum = 0data items seen = 0while True :
         data = vieldata items seen += len (data)
         running sum \ +\ = sum (data)print (\overline{r}The
\overline{r} rint (\overline{r}The
\overline{r} running
\overline{r} average
\overline{r} is \overline{r} format (running sum / float (data items seen
def produce (consumer):
     """ Produces a set of values and forwards them to the pre-defined consumer functi
    while True:
         data = get_{data}()print('Producted<sub>u</sub>{'}'.format(data))consumer . send (data)
         y i e l d
if name = ' main ':
    consumer = consume()consumer . send (None)
    product = produce (constant)for in range (10):
         \overline{p} rint ( 'Producing ...')
         n ext (producer)
```
### Zadanie 1 – Liczby Fibonacciego

Zaimplementuj obliczanie kolejnych liczb Fibonacciego.

4日)

 $QQ$ 

Zaimplementuj klasę Wielomian wspierającą nastepujące operacje:

- dodawanie, odejmowanie, mnożenie
- mnożenie i dzielenie przez  $x^k$
- obliczanie wartości w punkcie
- <span id="page-24-0"></span>dostęp do współczynników i iterowanie po nich